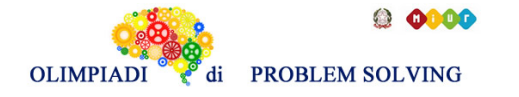

# **GARA2 2020-21 SECONDARIA DI PRIMO GRADO A SQUADRE**

# **ESERCIZIO 1**

Si faccia riferimento alla GUIDA OPS 2020-21, problema ricorrente KNAPSACK.

# **PROBLEMA**

Un corriere ha i seguenti pacchi da consegnare; ognuno di essi, oltre a una sigla identificativa ha un certo peso (in kg) e gli porterà un guadagno (in €):

tab*(<sigla>,<guadagno>,<peso>)*

tab(p1,125,120) tab(p2,155,135) tab(p3,80,220) tab(p4,170,205) tab(p5,140,145) tab(p6,115,160)

L'obiettivo è avere il massimo guadagno (G) sapendo che nel suo furgone possono essere caricati al massimo 450 kg. Attenzione però, il guadagno deve essere di almeno 400 €, altrimenti il corriere non riuscirà a sostenere i costi del viaggio. Definire la lista L delle sigle di tre pacchi diversi che compongono la combinazione che gli porterà il guadagno maggiore G. Scrivere le risposte nella tabella sottostante.

N.B. Nella lista, elencare le sigle in ordine (lessicale) crescente, cioè seguendo l'ordine: p1<p2<p3< ... .

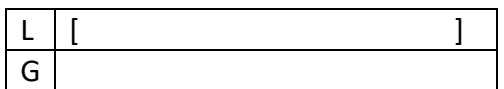

# SOLUZIONE

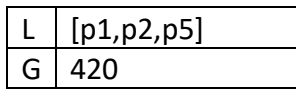

# COMMENTI ALLA SOLUZIONE

Per risolvere il problema occorre considerare *tutte* le possibili *combinazioni* di tre pacchi diversi, il loro guadagno e il loro peso e costruire la tabella seguente:

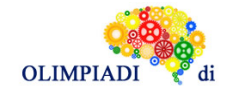

**OLON** 

**PROBLEM SOLVING** 

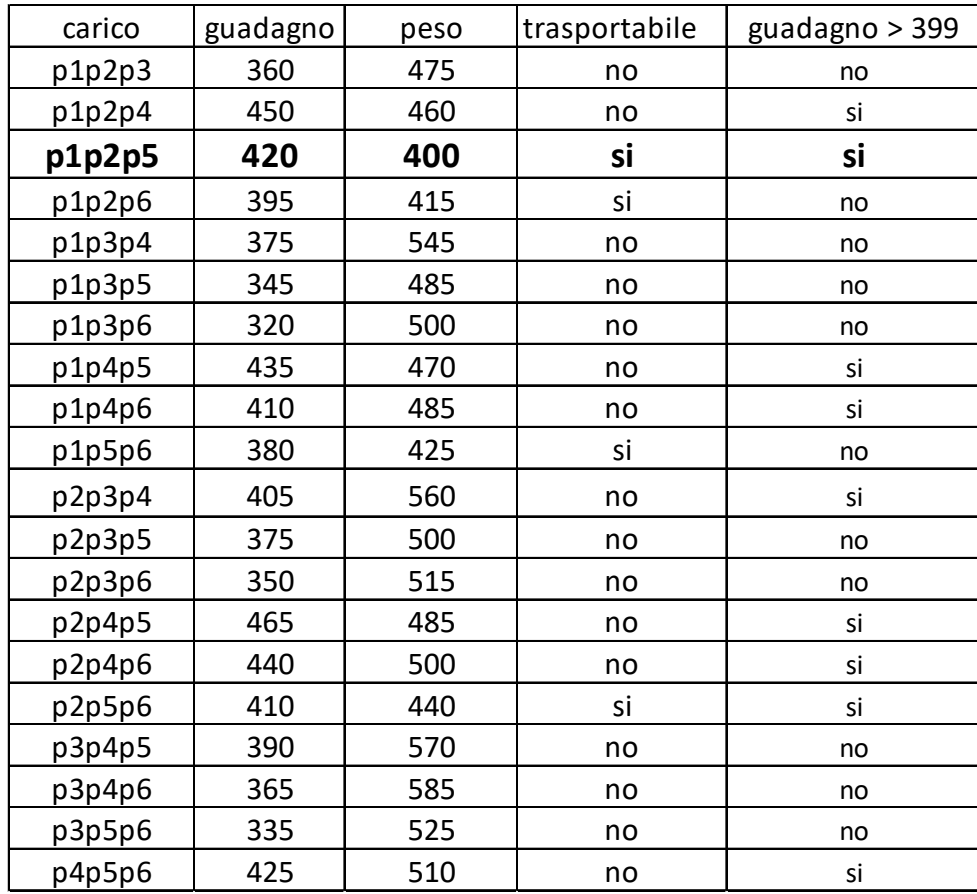

Da cui si ricava facilmente la risposta

In alternativa, controllando i dati emerge chiaramente la possibilità di escludere alcune combinazioni velocizzando il calcolo della soluzione. Nel problema presentato si evince immediatamente che le combinazioni che includono il pacco p3 oppure il pacco p4 (singolarmente e, a maggior ragione, contemporaneamente) non sono trasportabili in quanto il loro peso (220 kg e 205 kg) se aggiunto a quello di una qualsiasi altra coppia di pacchi da un risultato superiore a quello massimo trasportabile (450 kg). Di conseguenza tali combinazioni vengono immediatamente scartate senza calcolarne il valore e il costo complessivo, velocizzando il processo complessivo. E' facile poi notare che la presenza contemporanea dei pacchi p2, p2 (i due pacchi con il guadagno più basso) insieme a qualsiasi altro pacco non raggiungerebbe il guadagno minimo necessario (400 €). Di conseguenza tali combinazioni vengono immediatamente scartate senza calcolarne il guadagno e il peso complessivo, velocizzando il processo complessivo.

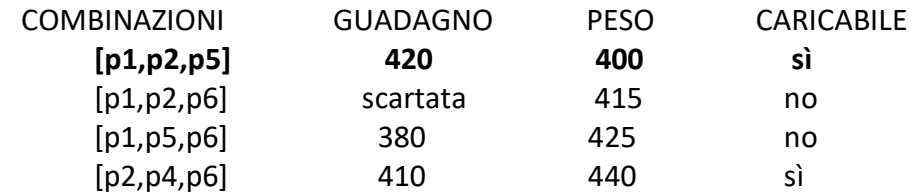

N.B. Conviene elencare (costruire) prima tutte le combinazioni che iniziano col "primo" pacco, poi tutte quelle che iniziano col "secondo" pacco, e così via, in modo da essere sicuri di averle considerate tutte.

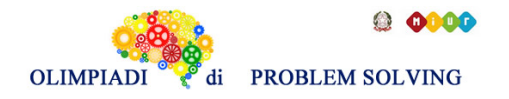

Si faccia riferimento alla GUIDA OPS 2020-21, problema ricorrente PIANIFICAZIONE.

# **PROBLEMA**

La tabella che segue descrive le attività di un progetto (indicate rispettivamente con le sigle A1, A2, ...), riportando per ciascuna di esse il numero di giorni necessari per completarla.

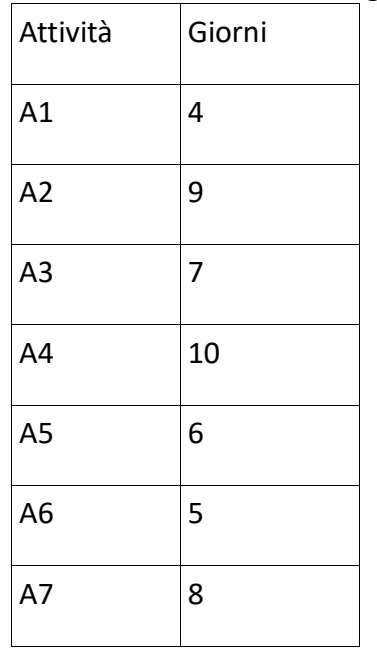

Le attività devono *succedersi opportunamente* nel tempo perché, per esempio, una attività utilizza il prodotto di altre: quindi le *priorità* sono descritte con coppie di sigle. Ad esempio, la priorità [A1,A2] indica che l'attività A2 potrà essere iniziata solo dopo il completamento dell'attività A1.

Le priorità tra le attività sono: [A1,A2], [A2,A3], [A2,A4], [A3,A5], [A4,A6], [A5,A6], [A6,A7].

Trovare il numero N di giorni necessari per completare il progetto, tenuto presente che alcune attività possono essere svolte in parallelo e che ogni attività deve iniziare prima possibile (nel rispetto delle priorità). Scrivere la soluzione nella casella sottostante.

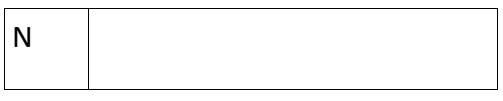

SOLUZIONE

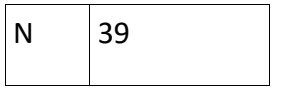

# COMMENTI ALLA SOLUZIONE

Dal diagramma delle precedenze

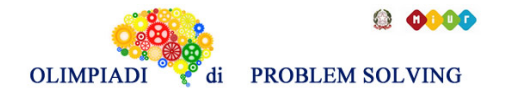

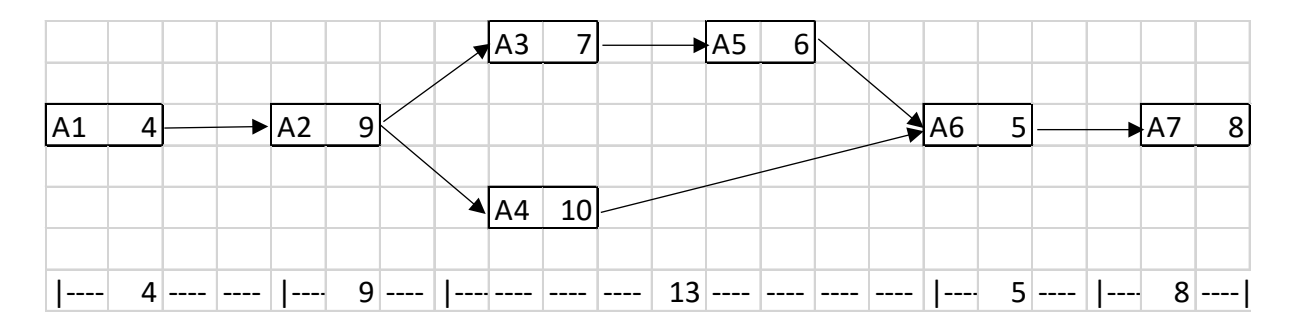

risulta che ci vogliono  $4 + 9 + 13 + 5 + 8 = 39$  giorni, tenendo conto che le attività A3+A5 e A4 possono essere svolte in parallelo e che la più lunga delle tre (A3+A5) richiede in tutto 13 giorni di tempo per essere completata.

# **ESERCIZIO 3**

### **Premessa**

Si faccia riferimento alla GUIDA OPS 2020-21, problema ricorrente MOVIMENTI DI UN ROBOT e in particolare si ricordi quanto segue. Le informazioni sul robot, necessarie per risolvere il problema, sono la sua posizione nel campo di gara, che può essere descritta dalle due coordinate, e la direzione verso cui è rivolto. Queste tre informazioni, collettivamente, vengono chiamate *stato* del robot. Lo stato del robot (ad un certo momento) può essere descritto in modo formale attraverso una lista di tre termini (una lista di tre termini viene chiamata *tripla*), ad esempio da [X,Y,D] in cui X e Y sono le coordinate del robot sul campo di gara mentre D è la direzione.

# **PROBLEMA**

In un campo di gara il robot si trova nella casella [6,9] con direzione Sud (basso) (dunque lo stato del robot è [6,9,S]).

Il robot inizia a muoversi eseguendo i seguenti comandi contenuti nella lista L = [f,a,f,f,a].

Il robot dopo aver eseguito il terzo dei cinque comandi invia un segnale al proprio proprietario comunicandogli che il suo stato è [7,8,E].

Determinare lo stato T1 (scritto sotto forma di tripla) del robot dopo l'esecuzione del primo comando di L e scriverlo nella riga T1 della tabella sottostante.

Determinare lo stato T2 del robot dopo l'esecuzione di tutti i comandi elencati nella lista L e scriverlo nella riga T2 della tabella sottostante.

Successivamente, il proprietario del robot lo riposiziona nella stessa posizione di partenza, ma lo orienta in direzione Nord (alto). Quindi il robot assume lo stato [6,9,N]. Poi, il proprietario invia di nuovo i comandi contenuti in L. Calcolare lo stato T3 del robot dopo la nuova esecuzione di tutti i comandi elencati nella lista L e scriverlo nella riga T3 della tabella sottostante.

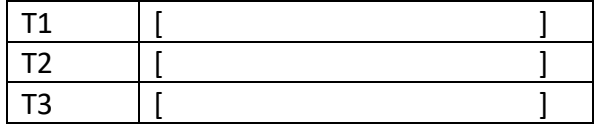

SOLUZIONE

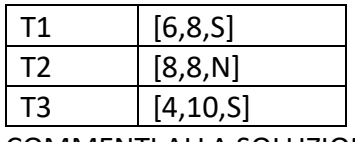

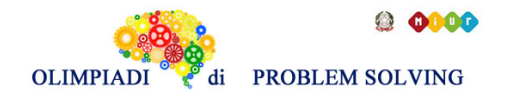

La direzione è indicata con le iniziali delle parole Nord (alto), Sud (basso), Est (destra) e West (sinistra).

A partire dallo stato iniziale [6,9,S] viene eseguito il primo comando di L, che è il comando **f,** che ha come effetto quello di spostare il robot di una casella in direzione S, ovvero di diminuire di uno l'ordinata. Quindi T1=[6,8,S].

Durante l'esecuzione della intera lista di comandi, lo stato del robot cambia come segue:

- 1. comando **f**; da [6,9,S] a [6,8,S],
- 2. comando **a**; da [6,8,S] a [6,8,E],
- 3. comando **f**; da [6,8,E] a [7,8,E],
- 4. comando **f**; da [7,8,E] a [8,8,E],
- 5. comando **a**; da [8,8,E] a [8,8,N]

Dunque, dopo aver eseguito l'ultimo comando, il robot si troverà nello stato T2=[8,8,N]. Quando il proprietario riposiziona il robot, lo stato diventa [6,9,N].

Durante la seconda esecuzione della intera lista di comandi, lo stato del robot cambia come segue:

- 1. comando **f**; da [6,9,N] a [6,10,N],
- 2. comando **a**; da [6,10,N] a [6,10,W],
- 3. comando **f**; da [6,10,W] a [5,10,W],
- 4. comando **f**; da [5,10,W] a [4,10,W],
- 5. comando **a**; da [4,10,W] a [4,10,S].

Quindi T3= [4,10,S].

# **ESERCIZIO 4**

Si faccia riferimento alla GUIDA OPS 2020-2021, problema ricorrente CRITTOGRAFIA

# **PROBLEMA**

- 1. Usando il cifrario di Cesare, decifrare il messaggio NONNC ACUFFC sapendo che è stato cifrato 10 volte con chiave 2.
- 2. Usando la chiave di crittazione:

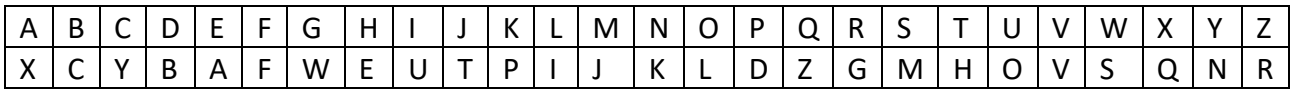

trovare il messaggio che si ottiene applicando 2 volte la crittazione al messaggio INCONTRO ONLINE con la medesima chiave.

3. decifrare il messaggio AZKYYOGKDK ZF VZKEEK sapendo che, con la medesima chiave di crittazione, le seguenti parole sono cifrate come segue:

AFFACCIATO => KAAKYYZKDO LENZUOLO => GXFEROGO PER => VXH

Scrivere le risposte nella tabella sottostante nella riga che corrisponde al numero della domanda.

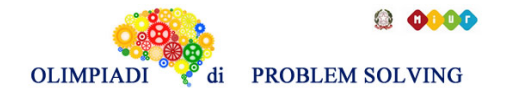

Se la risposta è costituita da più parole ogni parola deve distanziarsi dall'altra di un SOLO spazio.

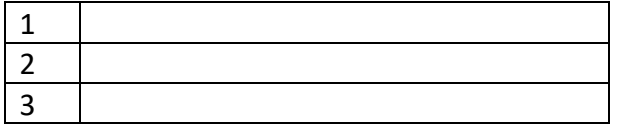

#### SOLUZIONE

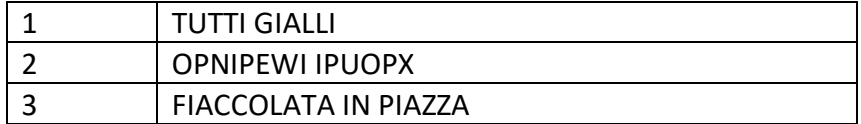

### COMMENTI ALLA RISPOSTA

1)La tabella di cifratura con chiave 2 è la seguente:

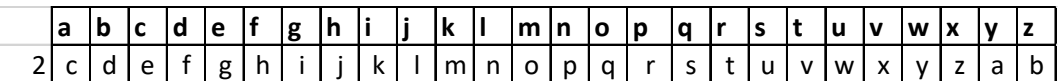

Applicandola 10 volte ad esempio alla lettera N otteniamo T

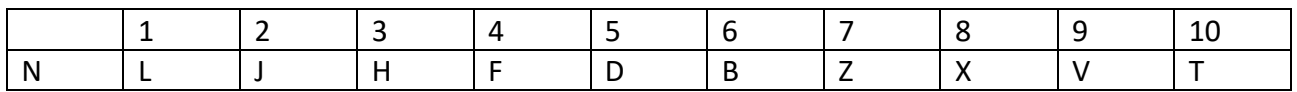

Con medesimo procedimento avremo:

O si decritta in U C si decritta in I A si decritta in G U si decritta in A F si decritta in L

ottenendo il messaggio TUTTI GIALLI

In alternativa si può decrittare con un solo passaggio con chiave 20, osservando che 2\*10=20

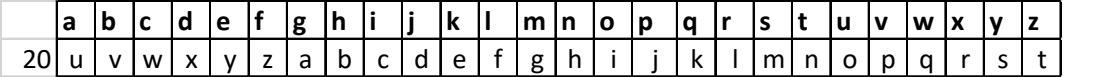

2)Applicando due volte la chiave proposta

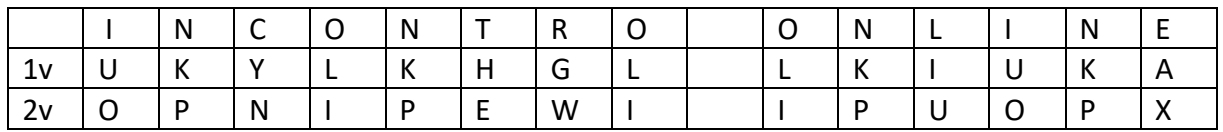

otteniamo il messaggio finale OPNIPEWI IPUOPX.

3)Dalla corrispondenza tra le parole

AFFACCIATO => KAAKYYZKDO LENZUOLO => GXFEROGO

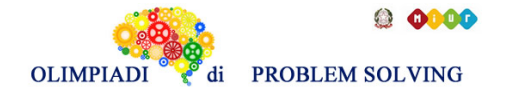

PER => VXH

Possiamo costruire parzialmente la seguente chiave

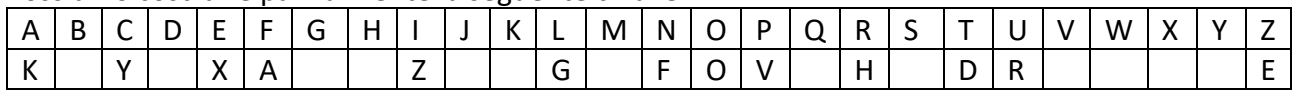

con cui decrittiamo AZKYYOGKDK ZF VZKEEK in FIACCOLATA IN PIAZZA.

# **ESERCIZIO 5**

Si faccia riferimento alla GUIDA OPS 2020-21, problema ricorrente FATTI E CONCLUSIONI **PROBLEMA**

Augusto, Bianca e Carlotta sono tre amici lettori. Gli ultimi libri che hanno letto parlano di storie ambientate in tre stati Europei diversi: Francia, Polonia, Spagna. I tre libri sono stati pubblicati nel 1980, 2005, 2015 e costano 10, 15 e 20 euro. Il luogo ove sono ambientate le storie dei libri, l'anno di pubblicazione e i prezzi sono elencati in ordine casuale (e quindi non si corrispondono ordinatamente). Si conoscono i seguenti fatti:

- 1. Il libro letto da Augusto è ambientato in uno stato che non confina con la Germania.
- 2. Bianca ha letto il libro il cui costo è pari alla media aritmetica degli altri libri.
- 3. Il libro ambientato in Spagna è quello più recente.
- 4. Il libro ambientato in Francia è quello con il costo maggiore.
- 5. Il libro letto da Carlotta è quello che ha il costo maggiore.

Dai fatti elencati, rispondere alle seguenti domande.

- 1. In quale anno è stato pubblicato il libro letto da Augusto?
- 2. In quale stato è ambientato il libro letto da Carlotta?
- 3. Quanto costa il libro ambientato in Polonia?

Scrivere le risposte nella tabella sottostante. Nelle risposta in cui si chiede il costo in euro scrivere SOLAMENTE il numero.

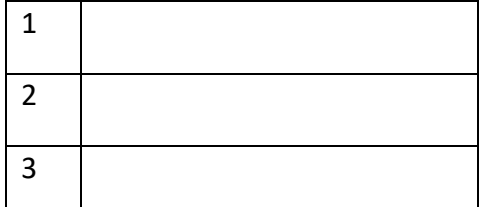

#### SOLUZIONE

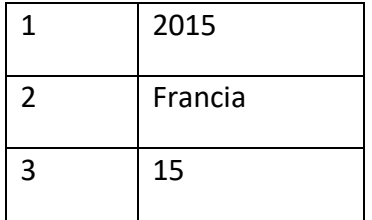

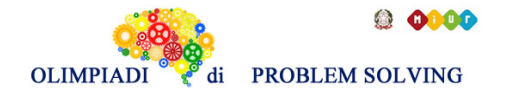

Fatto1 Augusto ha letto un libro ambientato in Spagna Fatto2 Bianca ha letto il libro il cui costo è di 15 euro Fatto3 Il libro ambientato in Spagna è del 2015 Fatto4 Il libro ambientato in Francia costa 20 euro Fatto5 Il libro letto da Carlotta ha il costo di 20 euro ed è ambientato in Francia Conseguenze: il libro letto da Augusto costa 10 euro Bianca ha letto un libro ambientato in Polonia

Possiamo ora compilare (parzialmente) la tabella seguente

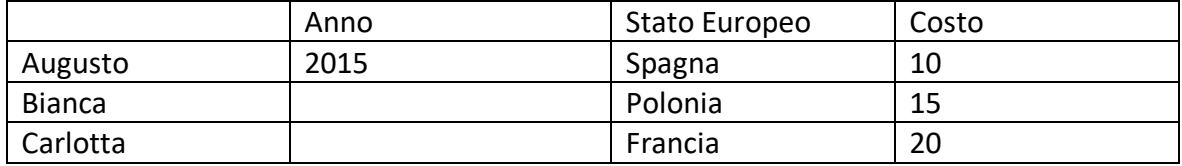

e rispondere alle 3 domande.

### **ESERCIZIO 6**

Si faccia riferimento alla guida OPS 2020-21, ELEMENTI DI PSEUDOLINGUAGGIO.

### **PROBLEMA**

procedure Calcolo1; variables A, B, C, M integer; read A, B, C;  $M = A$ : if  $X < M$  then  $M = C$ ; endif; if **M>Y** then M = B; endif; write M; end procedure;

Trovare le variabili da sostituire a X e Y sapendo che per qualunque terna di numeri interi (per esempio 7,6,9) la procedura deve scrivere in output il minore dei tre numeri letti in input. Scrivere la risposta nella tabella sottostante.

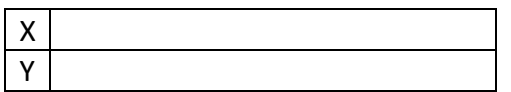

#### SOLUZIONE

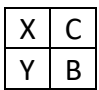

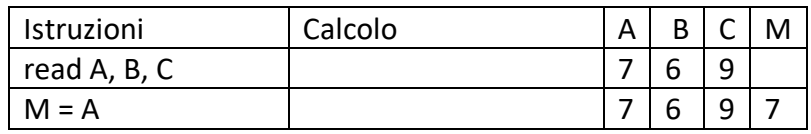

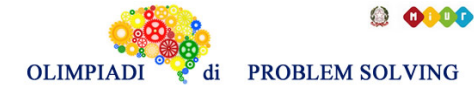

**Scuola Sec. Primo Gr. – SQ. – Gara 2 – 20/21**

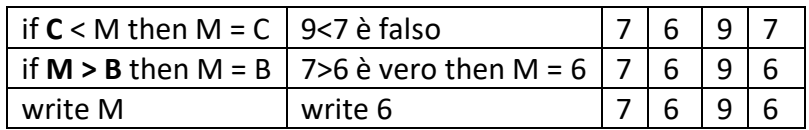

M deve essere aggiornato con C se C<M. M deve essere aggiornato con B se M>B.

# **ESERCIZIO 7**

# **Premessa.**

Si faccia riferimento alla guida OPS 2020-21, ELEMENTI DI PSEUDOLINGUAGGIO ed in particolare all'alternativa doppia che in una procedura è descritta dalle seguenti istruzioni

… read A, B; if B > A **then** M = B; **else** M = A; endif; write M; …

In questa situazione se B > A è vero, *allora* viene eseguita M = B; *altrimenti* viene eseguita M = A. Se  $A = 6 e B = 8$ , viene eseguita M = B; se  $A = 9 e B = 4$ , viene eseguita M = A. NB: se  $A = 5 e B = 5 (B > A e$  falso) viene eseguita M = A!

# **PROBLEMA**

procedure Calcolo2; variables A, B, C, D integer; read A, B, C; if  $B > A$  then  $M = A$ ; else M = B; endif; if  $M > C$  then  $M = C$ ; endif; write M; end procedure;

Calcolare il valore finale di M corrispondente ai seguenti valori iniziali A = 4, B = 5, C = 3 e scriverlo nella casella sottostante.

M

SOLUZIONE

$$
M|3
$$

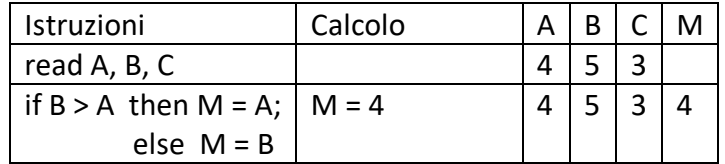

![](_page_9_Picture_0.jpeg)

![](_page_9_Picture_1.jpeg)

![](_page_9_Picture_241.jpeg)

### **Premessa.**

Si faccia riferimento alla guida OPS 2020-21, ELEMENTI DI PSEUDOLINGUAGGIO.

In molti problemi, la soluzione si ottiene ripetendo le medesime operazioni un certo numero di volte. Esempio

*Ripetere il ciclo* 3 volte, **con** K rispettivamente **uguale a** 1, 2, 3,

 $H = H + K + 2$ ,

# *fine ciclo*.

Se prima del ciclo si ha H = 2, con la esecuzione delle operazioni indicate, durante il ciclo i valori delle scatole cambiano come indicato nella seguente tabella

![](_page_9_Picture_242.jpeg)

# **PROBLEMA**

Il ciclo sopra descritto, può essere formulato con la seguente procedura, con N = 3

```
procedure Ciclo1;
variables N, S, H, K integer;
read N;
S = 0;for K da 1 a N con passo 1 (ad ogni ciclo K aumenta di 1)
       H = K + 1;S = S + H^*H;endfor;
write S;
```
end procedure;

Calcolare il valore finale di S, corrispondente al valore di input N = 3 e scriverlo nella casella sottostante.

 $\mathsf{S}$ 

# SOLUZIONE

# S 29

![](_page_9_Picture_243.jpeg)

![](_page_10_Picture_0.jpeg)

**OLIMPIAI** 

di PROBLEM SOLVING

**Scuola Sec. Primo Gr. – SQ. – Gara 2 – 20/21**

![](_page_10_Picture_303.jpeg)

# **ESERCIZIO 9**

Si faccia riferimento alla guida OPS 2020-21, ELEMENTI DI PSEUDOLINGUAGGIO.

# **PROBLEMA**

Data la seguente procedura

procedure Ciclo2; variables N, A, B, K integer; read N;  $A = 1;$  $B = 2;$ *for* K *da* 1 *a* N *con passo* 1  $A = A + B;$  $B = B^*B;$ *endfor*; write A, B; end procedure;

Calcolare i valori in output di A, B corrispondenti al valore iniziale di input N = 2 e scriverli nella tabella sottostante.

![](_page_10_Picture_304.jpeg)

SOLUZIONE

![](_page_10_Figure_13.jpeg)

![](_page_10_Picture_305.jpeg)

![](_page_11_Picture_0.jpeg)

![](_page_11_Picture_1.jpeg)

di PROBLEM SOLVING

**Scuola Sec. Primo Gr. – SQ. – Gara 2 – 20/21**

![](_page_11_Picture_89.jpeg)

![](_page_12_Picture_0.jpeg)

Si faccia riferimento alla guida OPS 2020-21, ELEMENTI DI PSEUDOLINGUAGGIO.

### **PROBLEMA**

Data la seguente procedura

procedure Ciclo3; variables N, A, B, K integer; read N;  $A = 1$ ;  $B = 10$ ; *for* K *da* 1 *a* N *con passo* 1  $A = A + X;$  $B = B - Y;$ *endfor*; write A, B; end procedure;

Nelle istruzioni A = A + X; e B = B + Y; trovare i valori numerici da assegnare a X e a Y in modo da avere in output  $A = 3 e B = 4$ , corrispondenti al valore iniziale di input  $N = 2$ . Scrivere la risposta nella tabella sottostante.

![](_page_12_Picture_273.jpeg)

#### SOLUZIONE

![](_page_12_Picture_274.jpeg)

#### COMMENTI ALLA SOLUZIONE

![](_page_12_Picture_275.jpeg)

Dunque  $X = 1$  e  $Y = 3$ .

![](_page_13_Picture_0.jpeg)

Si faccia riferimento alla guida OPS 2020-21, ELEMENTI DI PSEUDOLINGUAGGIO.

# **PROBLEMA**

Data la seguente procedura

```
procedure Ciclo4;
variables N, A, B, S, K integer; 
read N;
A = 5;S = 0;
for K da 1 a N con passo 1
       read B;
       if B < A then S = S + B; endif;
endfor; 
write S;
end procedure;
```
In input si ha N = 6 e per B i seguenti sei valori: 3, 7, 5, 4, 9, 6. Calcolare il valore di S in output e scriverlo nella casella sottostante.

S

SOLUZIONE

![](_page_13_Picture_10.jpeg)

COMMENTI ALLA SOLUZIONE

In S vengono sommati tutti i valori di B minori di 5 (A = 5) che sono i numeri 3 e 4. Dunque  $S = 3 + 4 = 7$ .

#### **ESERCIZIO 12 PROBLEM**

Selina is rearranging her comic books: if she puts them in 7 rows there are 2 left, if she puts them in 5 rows there are 4 left, and if she puts them in 13 rows there is 1 left. How many comic books does Selina have (at minimum)? Write your answer as an integer in the box below.

SOLUTION

79

# TIPS FOR THE SOLUTION

We separately consider the three pieces of data that we have on the number of comic books: from the first piece of data we have that the number of comic books has to be one of these numbers below:

2, 9, 16, 23, 30, 37, 44, 51, 58, 65, 72, **79**, 86, 93, 100, …

![](_page_14_Picture_0.jpeg)

From the second piece of data the number of comics has to be one of these numbers below: 4, 9, 14, 19, 24, 29, 34, 39, 44, 49, 54, 59, 64, 69, 74, **79**, 84, 89, 94, 99, …

From the third piece of data the number of comics has to be one of these numbers below: 1, 14, 27, 40, 53, **79**, 92, 105, …

So (since we are interested in the lowest common factor) the answer is 79.

# **ESERCIZIO 13**

# **ANALISI DEL TESTO:**

Guarda con attenzione l'immagine e poi rispondi agli stimoli che ti vengono proposti. La risposta corretta è solamente UNA.

L'immagine è una veduta del porto di Genova, fotografata da Gianni Berengo Gardin nel 1989.

![](_page_14_Picture_9.jpeg)

![](_page_15_Picture_0.jpeg)

#### **PROBLEMA**

Rispondere alle seguenti domande numerate, riportando nella successiva tabella la lettera maiuscola (senza punto) corrispondente alla risposta ritenuta corretta.

# **1. L'immagine che ti viene presentata è:**

- A. Molto contrastata a livello cromatico;
- B. Molto armonica dal punto di vista della "costruzione formale";
- C. Nella maggior parte dei suoi elementi, omogenea;
- D. Sovraesposta.
- **2. All'interno della fotografia, le strutture perpendicolari più in primo e secondo piano**
	- A. Creano una sorta di quadro nel quadro;
	- B. Sminuiscono ciò che sta in secondo piano;
	- C. Mettono maggiormente in evidenza il paesaggio urbano;
	- D. Si fondono in modo morbido con ciò che si vede in secondo piano.
- **3. Immaginiamo di tradurre in linguaggio retorico la sezione inferiore dell'immagine (le quattro navi rosse): essa potrebbe essere equiparata** 
	- A. Ad un ossimoro;
	- B. Ad una sinestesia;
	- C. Ad una metonimia;
	- D. Ad una enumerazione.

# **4. Questa immagine presenta**

- A. Molteplici piani prospettici che spingono l'occhio sempre più lontano;
- B. Molteplici piani prospettici ottenuti con un diaframma molto chiuso;
- C. Molteplici piani prospettici sottolineati soprattutto dai diversi livelli di luce;
- D. Molteplici piani prospettici, ma chiusi in un orizzonte compatto.

# **5. In questa immagine ciò che "disturba" l'ortogonalità**

- A. E' la scaletta che corre verticale lungo il silos in primo piano;
- B. Sono gli alberi delle quattro navi rosse;
- C. Sono le tapparelle verdi di alcune delle case;
- D. Sono le piccole finestrelle delle cabine bianche delle quattro navi rosse.

![](_page_15_Picture_226.jpeg)

#### SOLUZIONE

![](_page_15_Picture_227.jpeg)

![](_page_16_Picture_1.jpeg)

![](_page_16_Picture_145.jpeg)

- 1. L'immagine ha una sua omogeneità, data dal colore "marroncino" della maggioranza dei suoi elementi e dà l'idea di omogeneità spaziale, anche se l'orizzonte è "chiuso" e gli elementi non sono visualizzati come "armonici", ma per "accumulo", compattezza nella loro costruzione formale [RISPOSTA B, errata, RISPOSTA C, corretta]. Si nota un leggero contrasto tra le navi rosse e il resto dell'immagine, ma tale contrasto NON è "eccessivo" [RISPOSTA A, errata]. La fotografia non è sovresposta (generalmente sono immagini con una luce molto più chiara di quella reale) [RISPOSTA D, errata].
- 2. Il silos in cemento "marroncino" sulla sinistra e la struttura muraria che si osserva dietro alle navi rosse sono perpendicolari tra di loro così da formare, con il loro angolo retto, una sorta di "rettangolo" visivo che "inquadra" le case che si "raggruppano" una sull'altra in verticale. E' una sorta di "quadro nel quadro" [RISPOSTA A, corretta]. Le altre risposte contengono informazioni errate o poco corrette.
- 3. Le quattro navi rosse sono allineate una accanto all'altra, esattamente come capita se utilizziamo un elenco di parole, coordinate dalla punteggiatura (asindeto) o dalle congiunzioni (polisindeto): la figura retorica che sfrutta l'elencazione si chiama ENUMERAZIONE [RISPOSTA D, corretta].
- 4. La fotografia è costruita su molteplici piani prospettici (le navi ne formano uno, il silos crea il secondo, la struttura muraria il terzo, le case ne creano una serie più "omogenea"), ma non abbiamo la possibilità di portare il nostro occhio verso un orizzonte ampio, poiché questa immagine è "chiusa", ha un suo limite visivo (non si vede il cielo, non si vedono "porzioni" di aria, lo spazio è denso di elementi e presenze fisiche) [RISPOSTA A, errata, RISPOSTA D, corretta]. Chiudendo il diaframma fotografico, mentre si scatta l'immagine, significa mettere a fuoco un soggetto in primo piano e sfocare ciò che sta in secondo piano [RISPOSTA B, errata] [se non si conosce il funzionamento del diaframma fotografico è possibile compiere una veloce ricerca in Internet]. Non è la luce che crea i differenti piani visivi, ma essi scaturiscono dalle "presenze" fisiche interne all'immagine [RISPOSTA C, errata].
- 5. ORTOGONALITA': sono tutte le connessioni che derivano da una moltiplicazione degli angoli retti, è una condizione di prevalenza di perpendicolarità. In questa immagine quasi tutti gli elementi rispondono ad una costruzione "ad angoli" retti, ma compare un elemento fortemente "diagonale": la scaletta a "zig zag" apposta al silos in primo piano [RISPOSTA A, corretta]. Gli alberi e le finestrelle delle cabine delle navi rosse hanno comunque un andamento "perpendicolare" [RISPOSTE B e D, errata], così come le tapparelle delle case [RISPOSTA C, errata].